IEEE Interface

for the Commodore 64

The CSI Connect is a transparent IEEE interface for the Commodore C-64 using none of the computers memory. The CSI Connect makes it possible for a C-64 to be used with any IEEE device (4023 printer, 8023 printer, 1361 printer, 8050 **disk** drive or 1001 disk drive) and still have the use of the  $C-64$ serial devices (1541 disk drive or 1526 printer). The CSI requires no special software or specific programming to make it work. Just hookup the CSI interface as shown on the following diagram (The power cable connections are not included on the diagram).

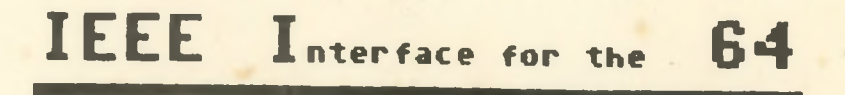

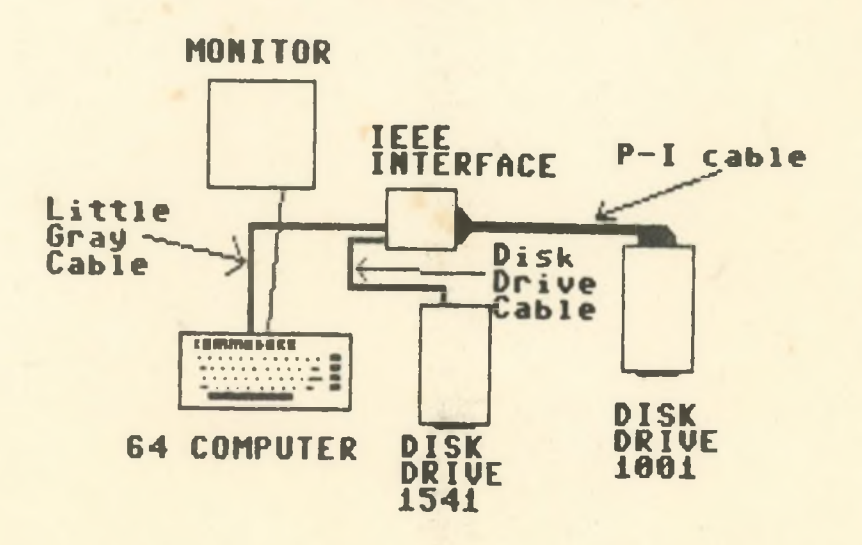

## Computer Specialties Inc. Model 400S Connect C-64 to IEEE Interface

## Instuctions

To connect your CSI Model 400S Connect to your Commodore 64, interface the serial port on the Commodore 64 computer to the dual serial port on the 400S Interface. You may connect any other serial device by plugging it into the second serial connector. To interface an IEEE device to the Connect, plug a Pet to IEEE cable onto the edge connector of the 400S. Be sure that the Commodore name is on the top of the Pet female edge connector. Plug the power supply of the interface into any standard wall outlet or power strip. You are now fully connected and everything should work properly. If you are not getting any response to the IEEE device, try turning the Pet female edge connector upside-down, with the Commodore name on the bottom. Most often, this is the problem if the Pet to IEEE cable was not made by Commodore.

On the CSI 400S you must connect the CPU to the serial connector labeled "CPU IN."

The toggle switch is labeled "SERIAL OFF" and "IEEE OFF." The center position is "BOTH ACTIVE". To connect the CPU to the serial device only, place the switch to "IEEE OFF", down position. To go to the IEEE device only, place switch in "SERIAL OFF", up position.

When the switch is in the center position, both the serial and IEEE ports are active.